## CCNA 200-120. ZostaD administratorem sieci komputerowych Cisco

Adam Józefiok

Drogi Czytelniku! Poni|ej zamieszczona jest errata do ksi|ki: ["CCNA 200-120. ZostaD administratorem sieci kompute](https://helion.pl/ksiazki/ccna-200-120-zostan-administratorem-sieci-komputerowych-cisco-adam-jozefiok,sikoci.htm)rowych Cis

Jest to lista bB dów znalezionych po opublikowaniu ksi |ki, zgBo zaakceptowanych przez nasz redakcj. Pragniemy, aby nasze pul wiarygodne i speBniaBy Twoje oczekiwania. Zapoznaj si z ponijs dodatkowe zastrze|enia, mo|esz je zgBoshttposd/ardebisom mpl/user/er

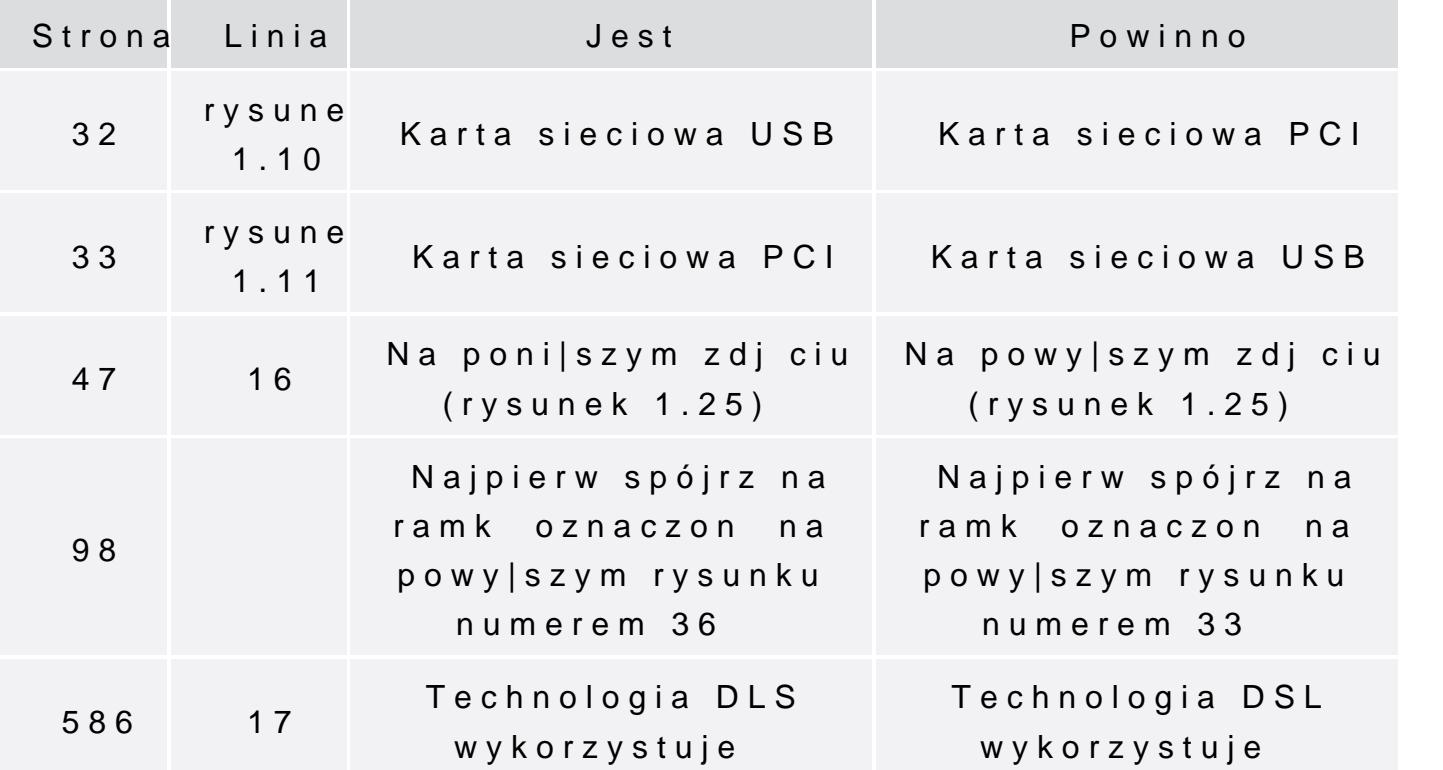

Poni|ej znajduje si lista bB dów znalezionych przez czytelników, potwierdzonych przez Redakcj:

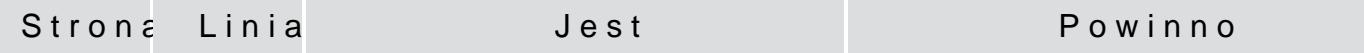

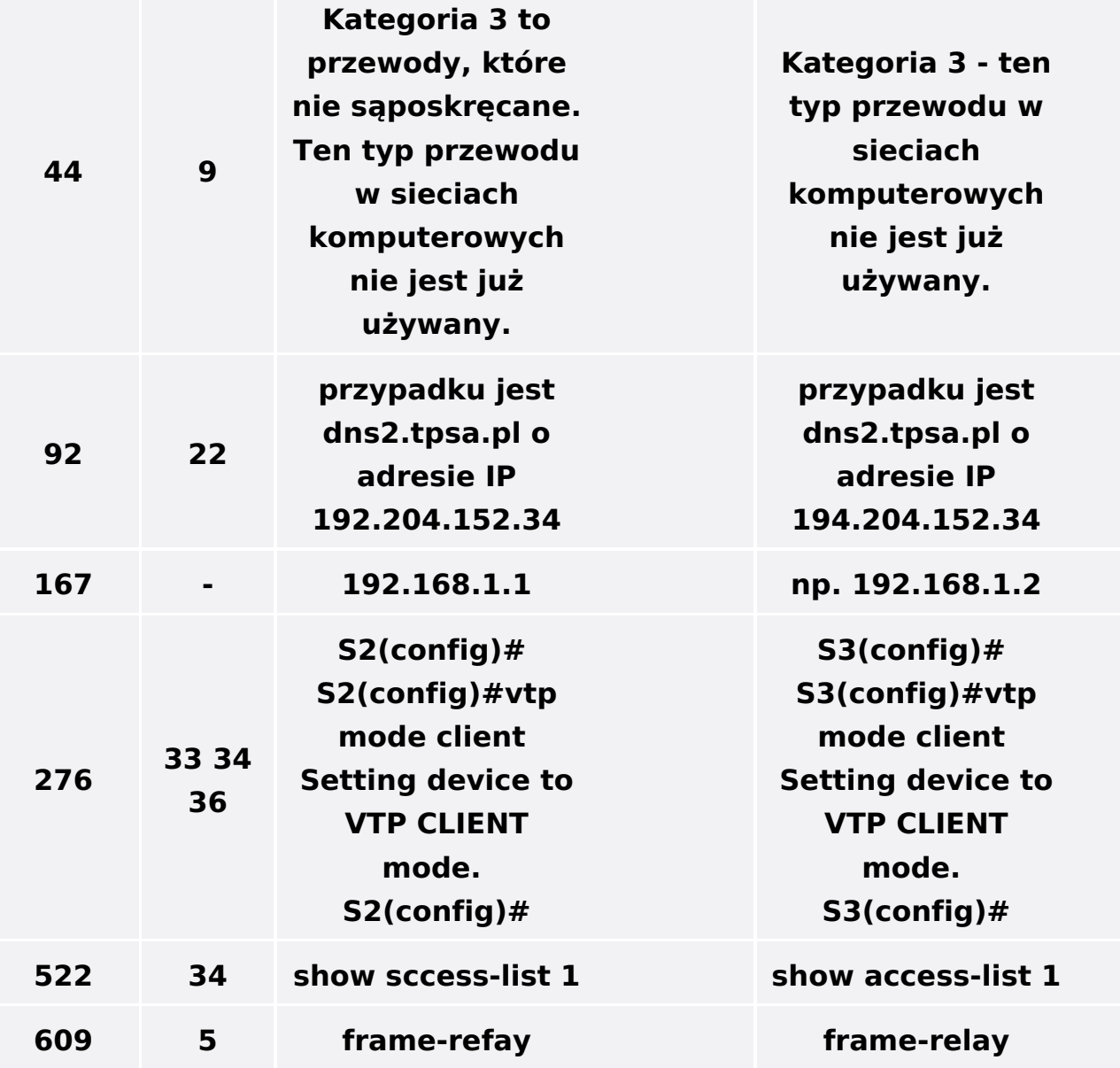